## **Mode d'emploi pour les réservations du véhicule de la FNASCEE ou de l'UA Matignon sur [www.fnascee.org](http://www.fnascee.org/)**

Les personnes autorisées sont les membres du comité directeur, Sylvie, Maryse et Christian.

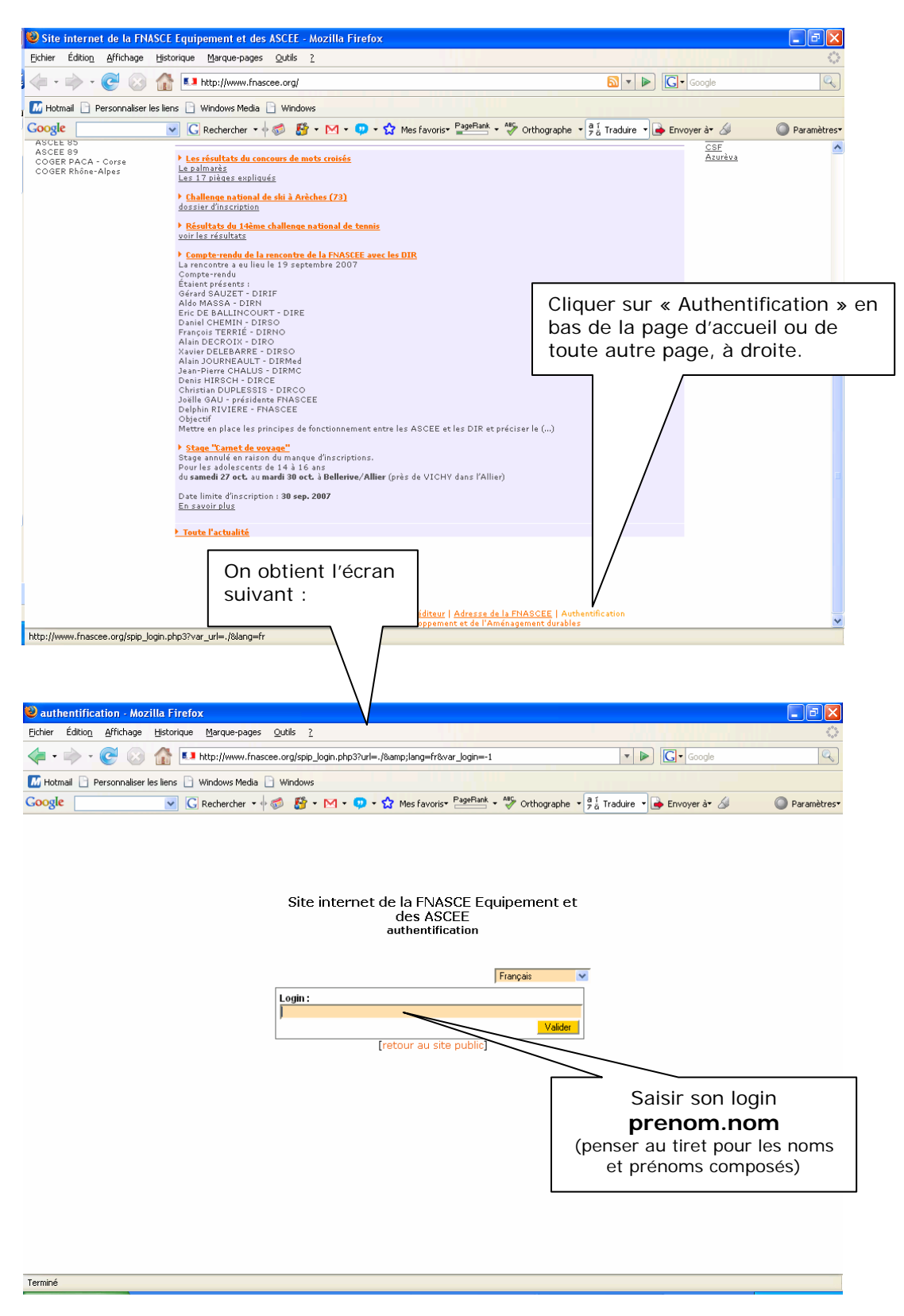

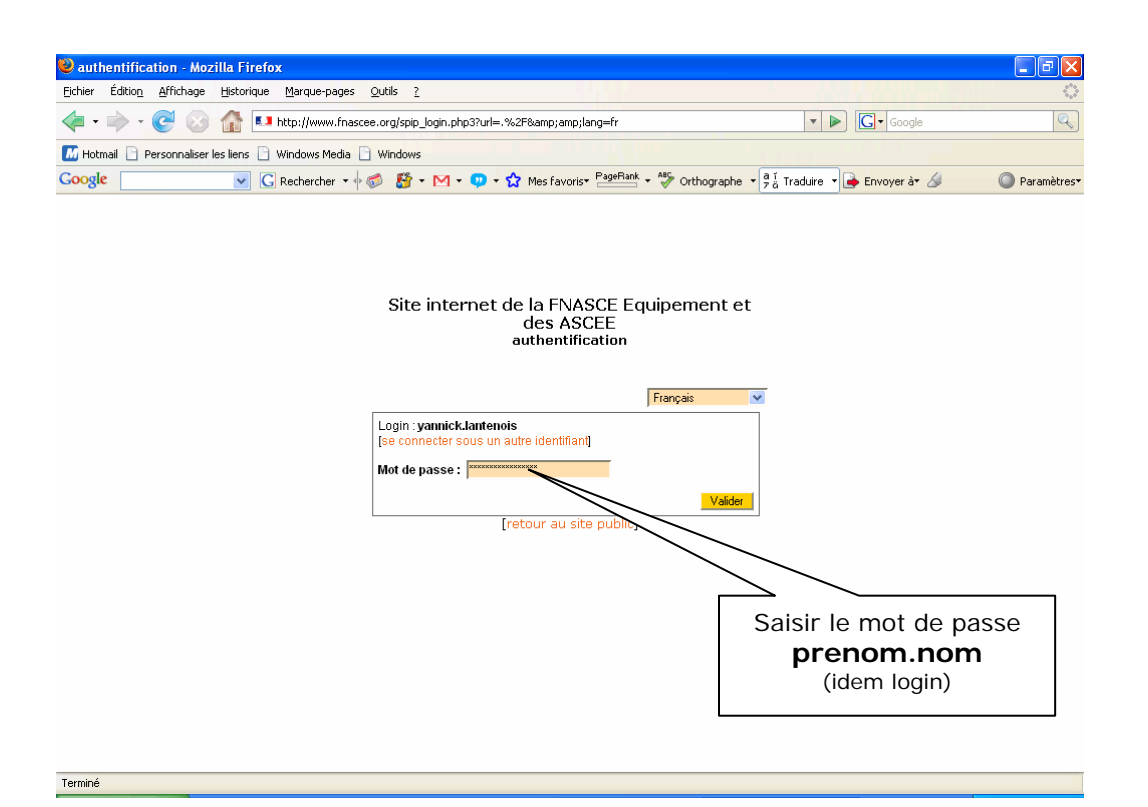

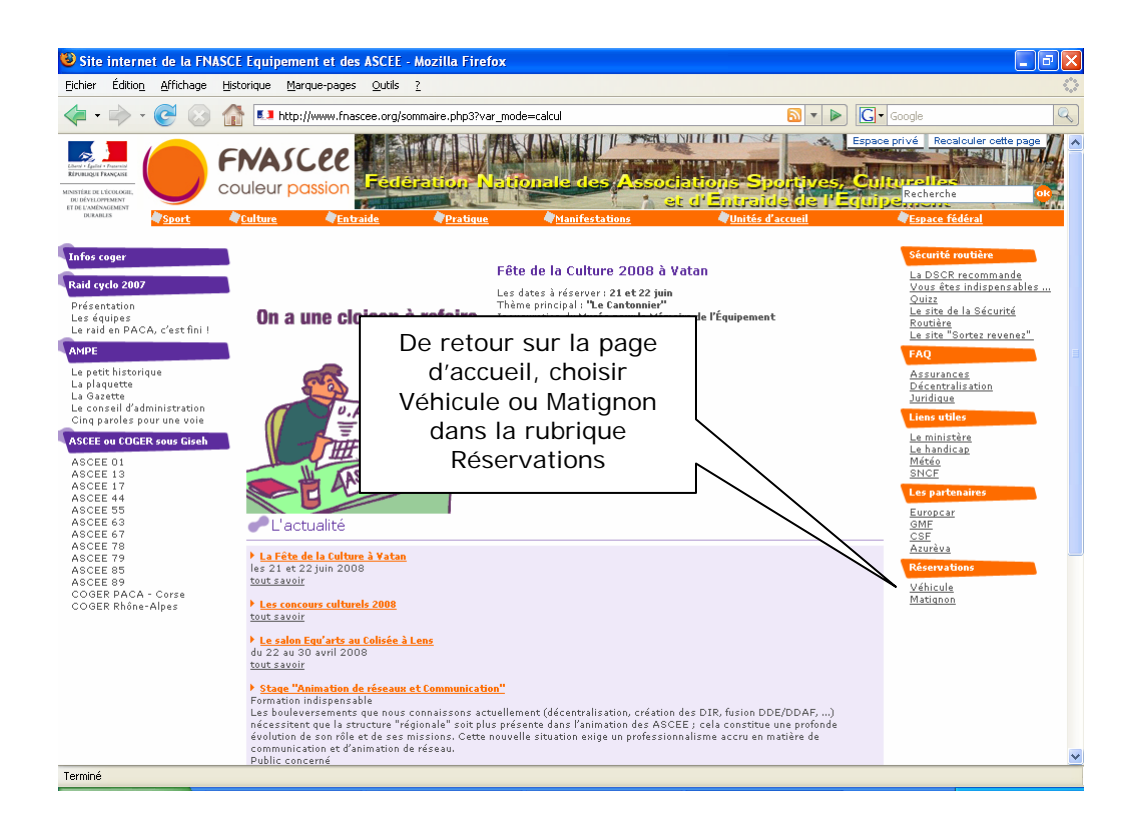

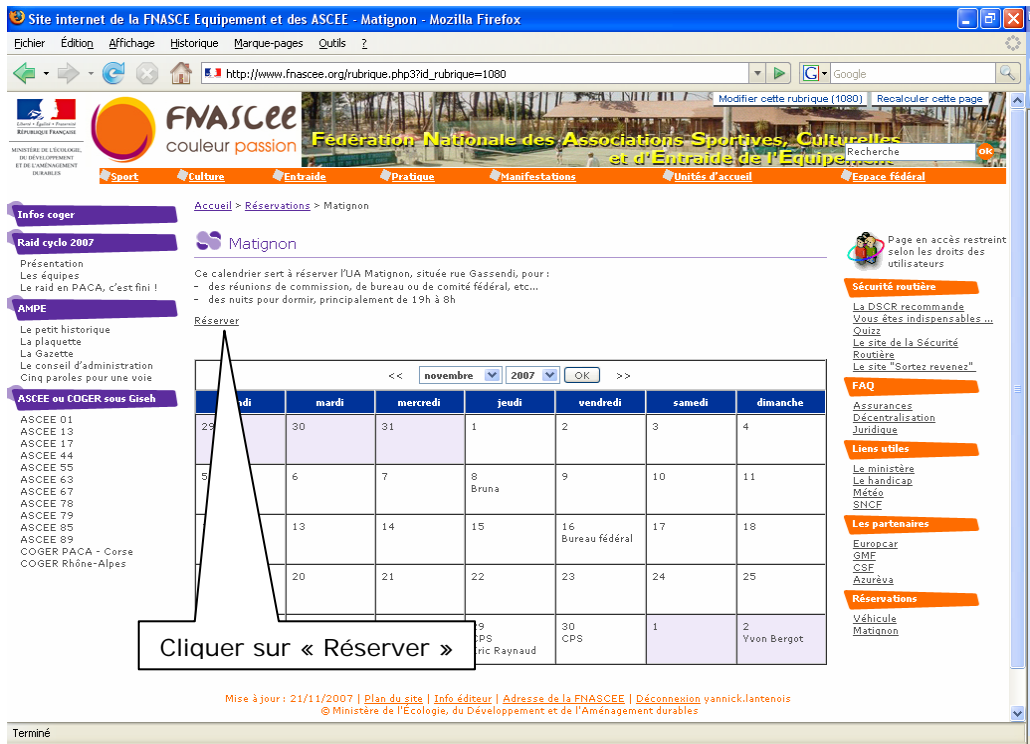

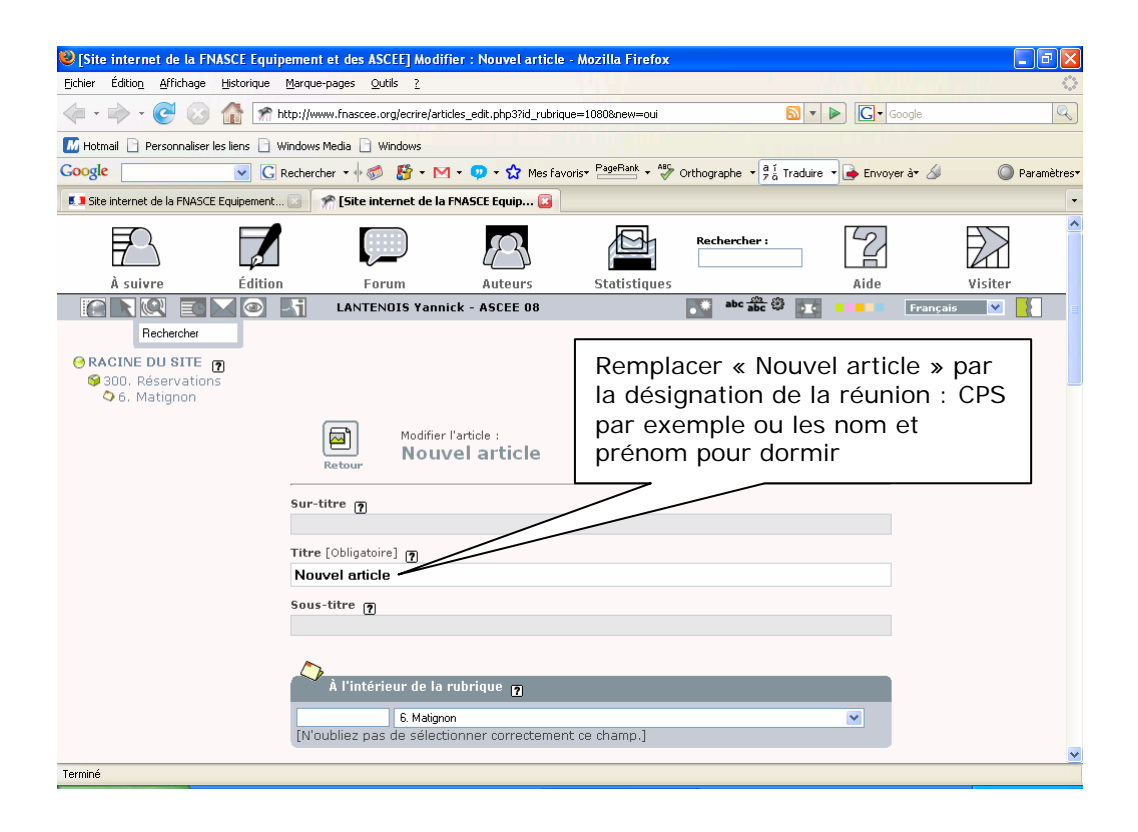

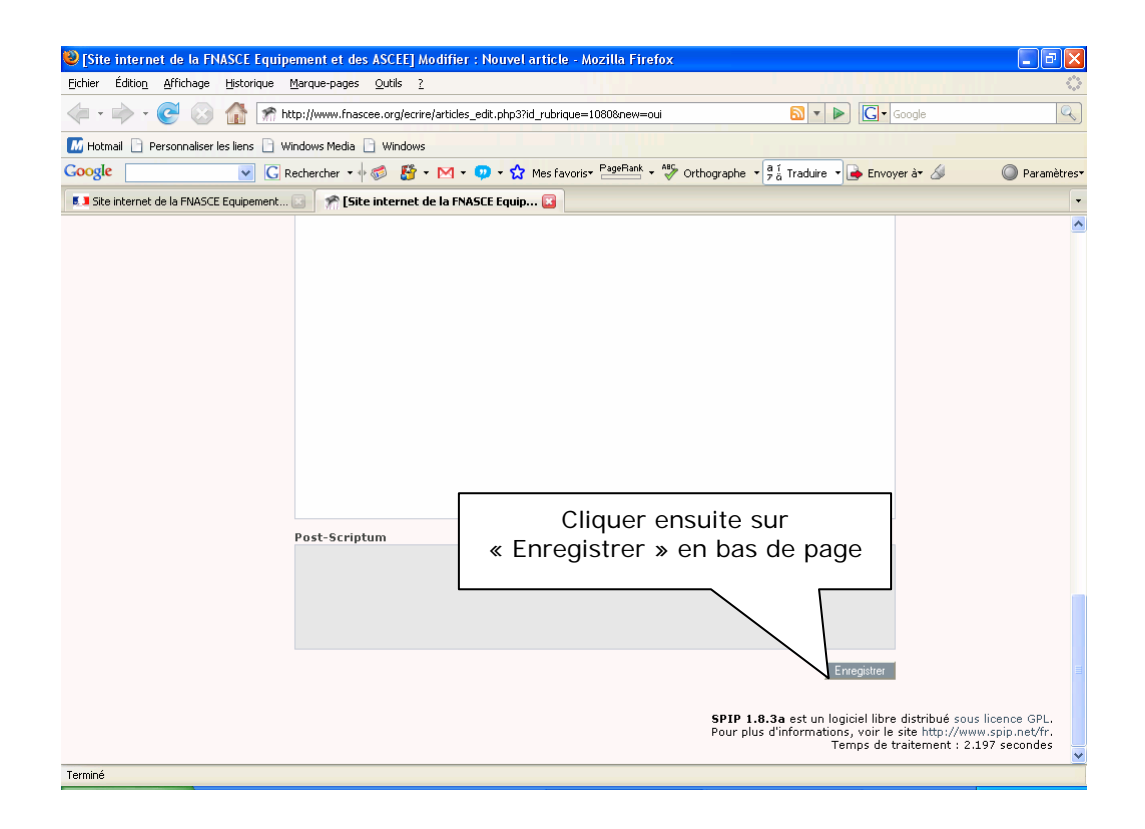

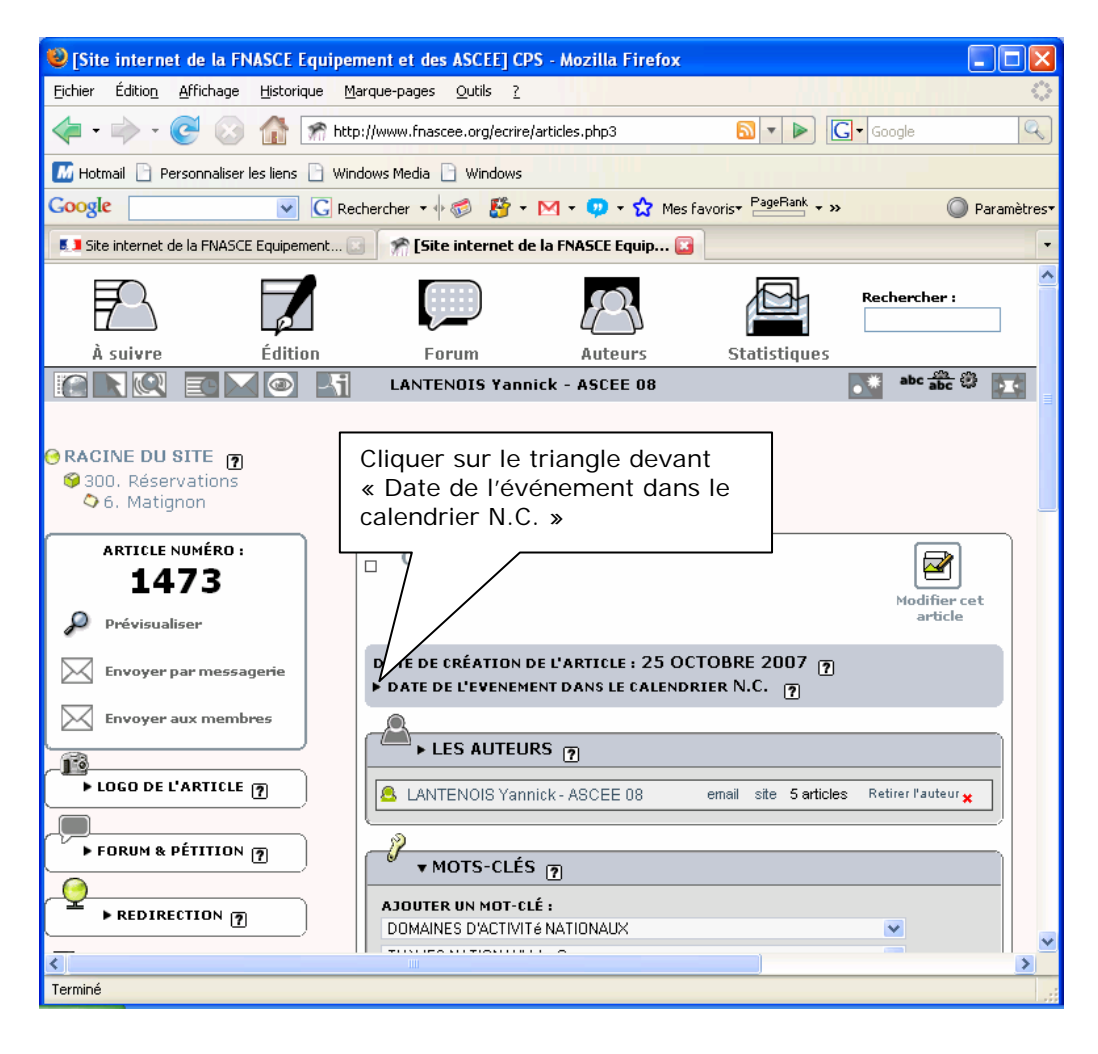

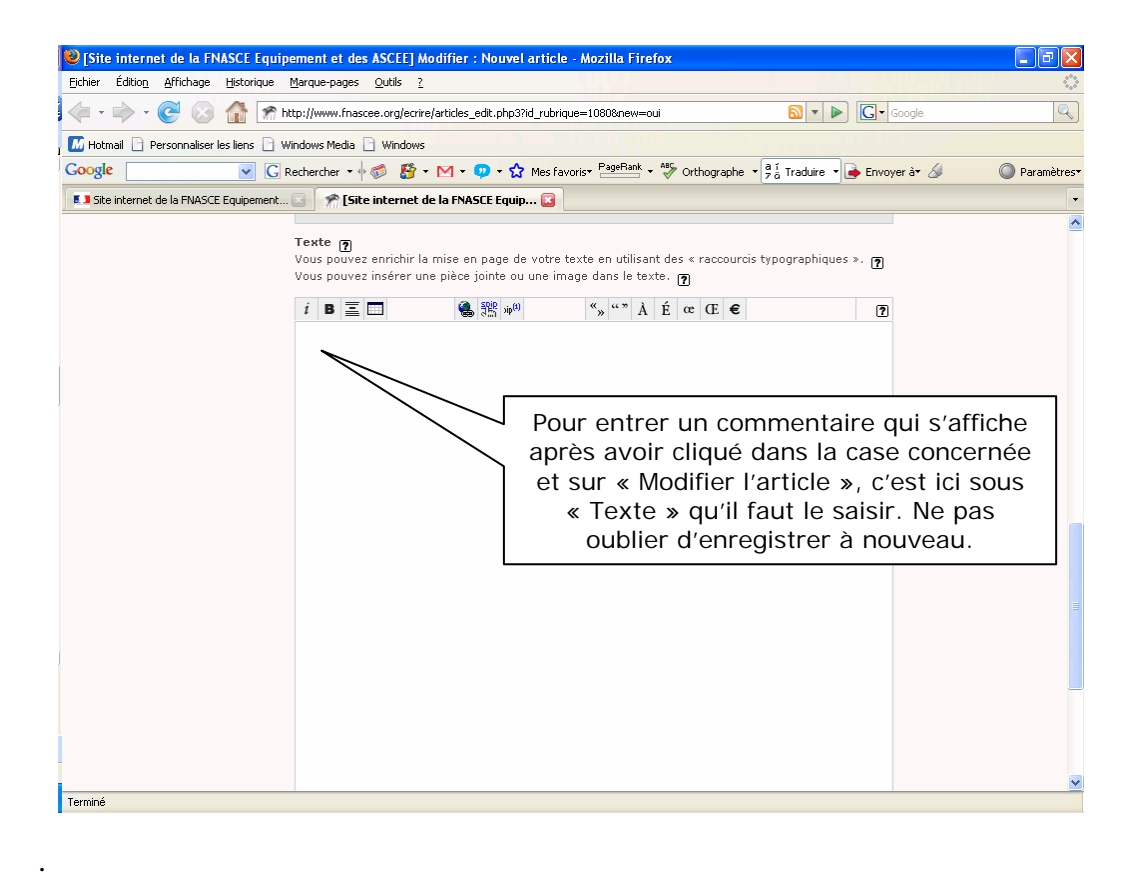

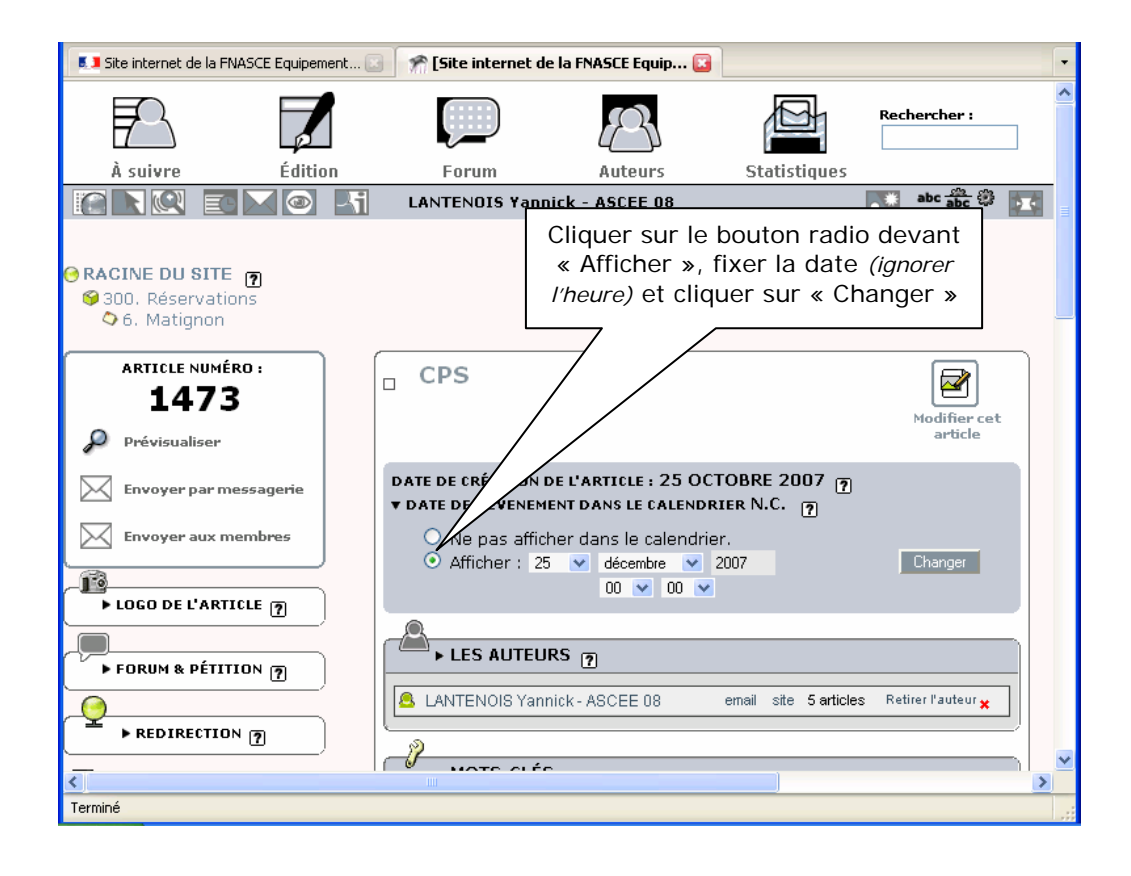

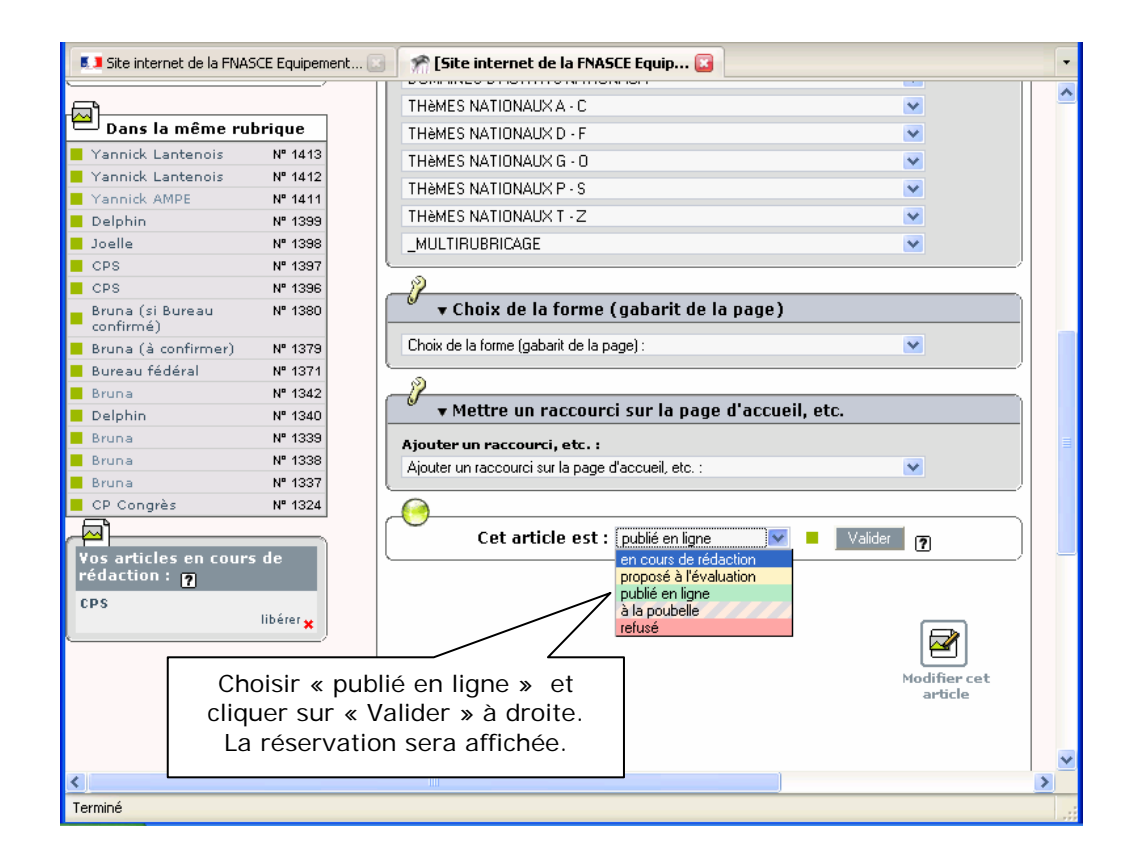

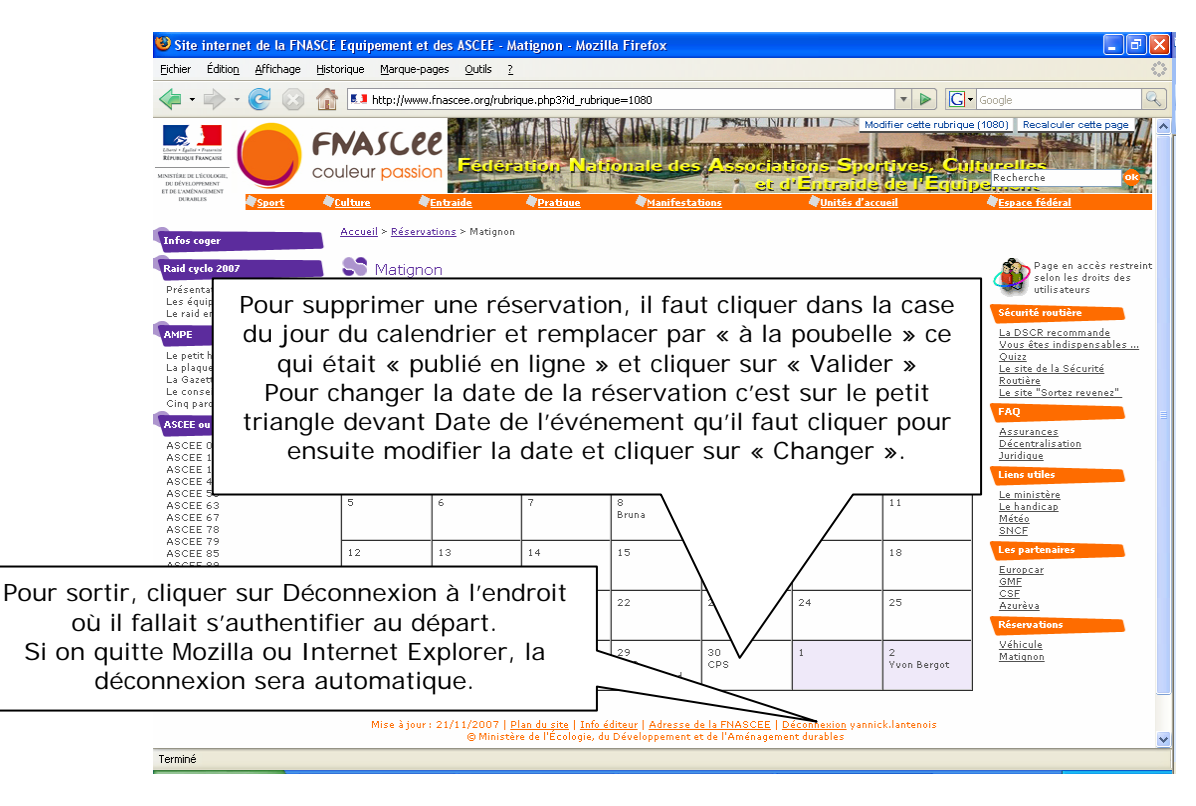